## **Fiche 4 – Les RESTES à RÉALISER (RAR) et L'AFFECTATION ou la REPRISE des RÉSULTATS (1/2)**

### **LES RESTES À RÉALISER**

Les restes à réaliser s'apprécient au 31 décembre de l'année échue.

Ils correspondent :

- aux **dépenses engagées juridiquement** mais **non mandatées** au 31 décembre
- aux **recettes certaines** provenant d'un arrêté de subvention ou d'un contrat d'emprunt datés au plus tard du 31 décembre par exemple, et qui n'ont **pas encore donné lieu à l'émission d'un titre**

Les restes à réaliser sont à rattacher à l'année N-1, raison pour laquelle ils doivent être inscrits au compte administratif/CFU.

Ils majorent ou minorent les résultats de l'année précédente, ils seront mandatés et/ou encaissés en N. En conséquence, les restes à réaliser doivent être également repris dans le budget de l'exercice suivant.

L'état des RAR, détaillé par chapitre ou article en fonction du vote du conseil municipal, est arrêté en toutes lettres par le maire. Un exemplaire est joint au compte administratif/CFU à titre de justification des restes à réaliser qui y sont inscrits; deux exemplaires sont adressés au comptable qui retourne un exemplaire revêtu de son accusé de réception au maire, qui le joint au budget de reprise du résultat de l'exercice à titre de justification.

Dans le cadre du contrôle budgétaire, vous pourrez être invité à produire les justificatifs mentionnés sur l'état des RAR au 31 décembre de l'exercice, en dépenses comme en recettes.

Ces justificatifs peuvent consister, pour les dépenses, dans les actes qui concrétisent l'engagement juridique de la collectivité : contrats, conventions, marchés et pour les recettes, en tout acte ou pièce permettant d'apprécier leur caractère certain : décisions d'attribution de subventions, contrat de prêt, lettre de réservation de crédits de l'établissement bancaire…

En ce qui concerne les cessions, il convient de produire un acte de vente ou tout document officiel et légal pour garantir la sincérité de la vente : la simple intention de vendre ne suffit pas à établir la réalité et la sincérité de l'évaluation.

### A noter :

- le FCTVA ne peut être inscrit au titre des restes à réaliser en recettes que si l'arrêté d'attribution est daté de l'année N-1 et qu'il a été reçu dans les premiers jours de la nouvelle année budgétaire.

- de même, l'emprunt ne peut constituer un reste à réaliser en recette que si le contrat a été signé avant le 31 décembre N-1. Un courrier de réservation de crédit en faveur de la collectivité qui fixe le montant d'emprunt et précise le délai de validité de la promesse peut également servir de titre justificatif.

- les restes à réaliser de la section d'investissement sont pris en compte dans l'affectation des résultats. Le besoin de financement de la section d'investissement est corrigé des restes à réaliser en dépenses et en recettes. (cf calcul fiche suivante).

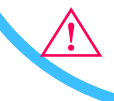

**⚠** Si les restes à réaliser ne sont pas repris correctement, cela fausse l'équilibre budgétaire.

# **Fiche 4 – Les RESTES à RÉALISER (RAR) et L'AFFECTATION ou la REPRISE des RÉSULTATS (2/2)**

### **LES RÉSULTATS**

Les règles de l'affectation des résultats sont énoncées dans les articles L2311-5 et R2311-13 et suivants du CGCT

**⚠ Lors de la reprise des résultats au budget primitif (ou au budget supplémentaire), vous devez porter aux chapitres 001, 1068 et 002 les sommes au centime près** afin d'éviter les erreurs lors de l'émission des titres de recettes et par conséquent sur les comptes administratifs

**L'affectation des résultats** intervient après constatation des résultats, c'est-à-dire **après le vote du compte administratif/CFU**.

**Seul le résultat excédentaire de la section de fonctionnement doit faire l'objet d'une délibération.** Le solde d'exécution de la section d'investissement du compte administratif/CFU est purement et simplement reporté, quel qu'il soit, en section d'investissement, et ne nécessite pas de délibération.

En cas de **reprise anticipée des résultats avant le vote du compte administratif/CFU**, **seront produits à l'appui de la décision de l'assemblée délibérante** :

- l'état des RAR au 31 décembre visé par l'ordonnateur et revêtu de l'accusé de réception du comptable (pour les recettes d'emprunt en RAR : produire un titre justificatif : contrat d'emprunt ou de réservation de crédit, courrier de l'organisme prêteur s'engageant à octroyer le prêt, tout justificatif qui fixe un délai plafond d'emprunt et précise le délai de validité de la promesse) ;
- la fiche du résultat prévisionnel établie par l'ordonnateur et attestée par le comptable accompagnée, soit des tableaux II-1 « résultat budgétaire de l'exercice » et II-2 « résultat d'exécution du budget principal et des budgets annexes » du compte de gestion s'il a pu être établi à cette date, soit d'une balance et d'un tableau des résultats de l'exécution du budget visé par le comptable.

≈≈≈≈≈≈

Détermination du besoin de financement

➢ Le résultat de clôture de l'exercice N de la section de fonctionnement (RSF) : il est constitué du résultat de l'exercice N de la section de fonctionnement, à laquelle s'ajoute, s'il y a lieu, le résultat de la clôture de l'exercice précédent (déficit ou excédent reporté).

➢ Le résultat de clôture de l'exercice N de la section d'investissement (RSI) : il est constitué du résultat de l'exercice N de la section d'investissement, à laquelle s'ajoute, s'il y a lieu, le résultat de la clôture de l'exercice précédent (déficit ou excédent reporté).

➢ Les restes à réaliser RAR en section investissement

L**es RAR doivent être pris en compte pour déterminer le besoin de financement.**

### **Le besoin de financement (BF) est égal à :**

**= Résultat de clôture de l'exercice N de la section d'investissement + restes à réaliser en recettes de la section d'investissement – restes à réaliser en dépenses de la section d'investissement** 

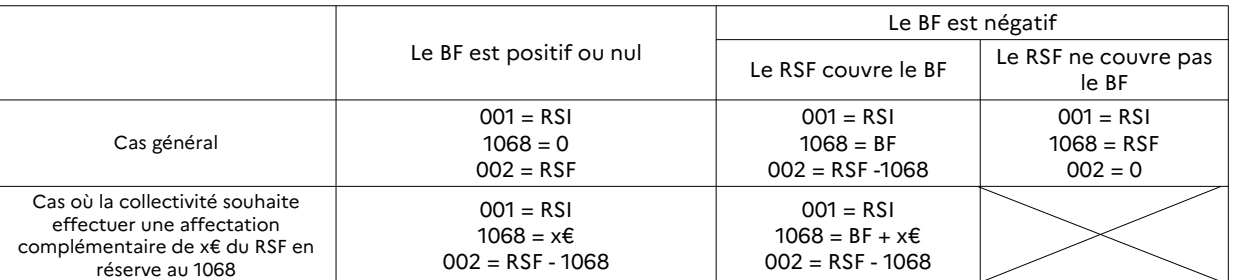

#### **Les règles d'affectation du 001, 1068 et 002 sont les suivantes :**

Un fichier tableur permettant le calcul de l'affectation des résultats est mis à la disposition des collectivités qui en font la demande à l'adresse suivante : pref-budget@aube.gouv.fr